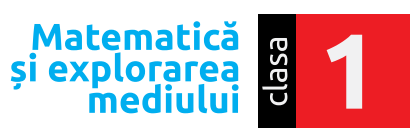

Calificativ

## Evaluare inițială **Test 2**

- O încercuiește: cu galben pasărea aflată deasupra unuia dintre copaci
	- cu albastru ciupercuțele aflate sub unul dintre copaci
	- cu roșu copacul din stânga celui în care este scorbura veveriței
	- cu verde copacul din dreapta celui în care este scorbura veveriței.
	- Desenează: deasupra copacilor tot atâția norișori câte conuri are bradul.

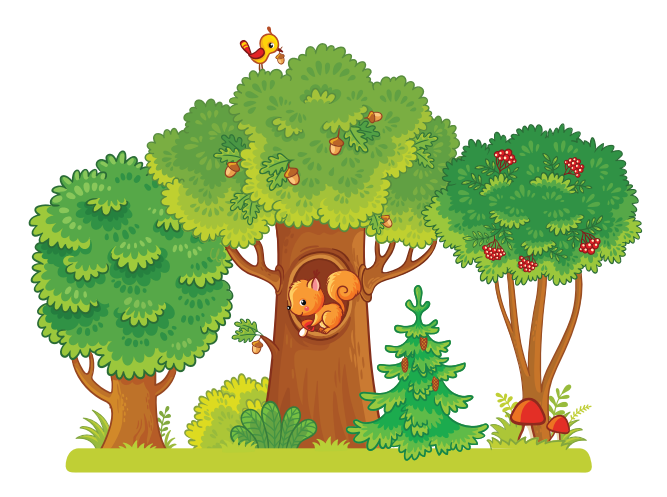

2 Numerotează florile din care albinuța va aduna polen și notează pe fiecare numărul potrivit, începând cu 8. Încercuiește cu roșu trei flori pe care sunt scrise numere pare și cu albastru trei flori pe care sunt scrise numere impare.

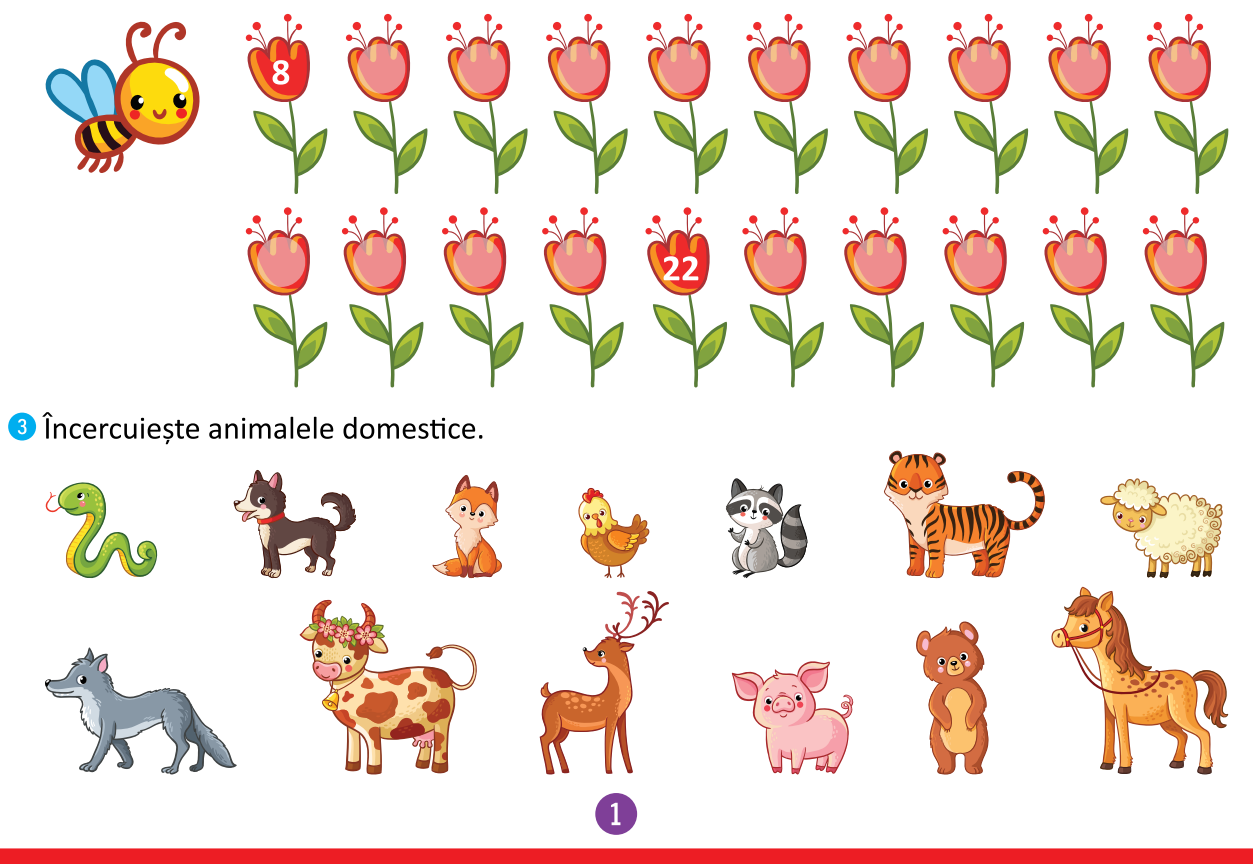

Editura SINAPSIS.

4 Ajută fetița să scrie pe turnuri vecinii numerelor de pe fiecare castel.

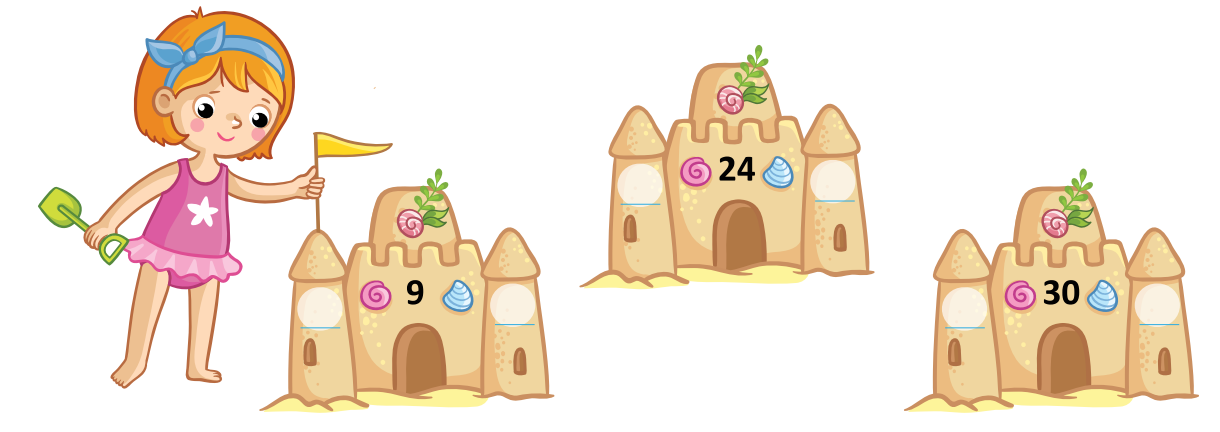

**O** Care dintre păsări pot pluti pe apă? Bifează.

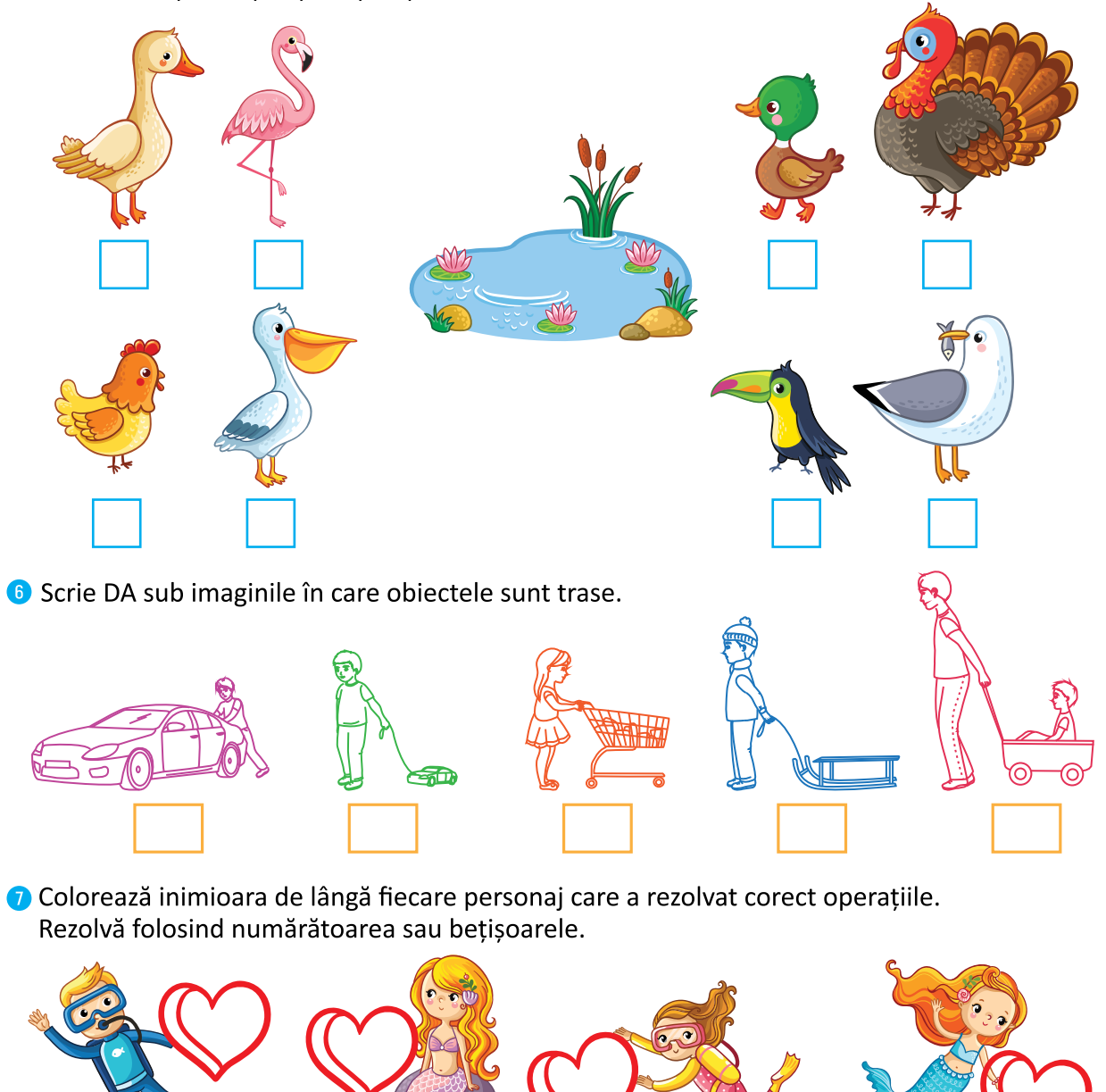

 $7 + 7 = 12$ 

2

 $3 + 6 = 9$ 

 $12 - 3 = 9$ 

MEM CLS. 1 TEST 2 PAGINA 2

 $15 - 4 = 10$